## Photoshop 2021 (Version 22.5) Key Generator With Key [32|64bit] [April-2022]

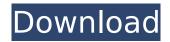

Photoshop 2021 (Version 22.5) Free

\_Adobe Photoshop CS6 is a favorite among graphic designers because it offers a lot of the features that professional photographers and

## graphic artists want.\_

Photoshop 2021 (Version 22.5) Crack+

Elements Features In this section we'll discuss what Photoshop Elements includes, and how it differs from Photoshop. Let's dive right into it: Vector graphics: Photoshop Elements supports vector graphics and can be used for drawing or designing. Vector graphics are the same as scanned illustrations. When you make any edit, a thumbnail of the file will be saved as a raster image, which is a series of pixels. A vector image is a series of points that can be moved, scaled or combined. Photoshop Elements supports vector graphics

and can be used for drawing or designing. Vector graphics are the same as scanned illustrations. When you make any edit, a thumbnail of the file will be saved as a raster image, which is a series of pixels. A vector image is a series of points that can be moved, scaled or combined. Selection tools: Selection tools allow you to select objects, add a selection mask, freeselect or invert a selection Selection tools allow you to select objects, add a selection mask, freeselect or invert a selection Layer manipulation tools: This includes filters, warp tools and other effects This includes filters, warp tools and other effects Image-editing tools:

This includes crop tools, color correction, filters, orientation tools and other effects This includes crop tools, color correction, filters, orientation tools and other effects Design elements: This includes text tools, arrows, paths, shape tools and other tools Photoshop Elements is fast, powerful and featurepacked, but is limited to only editing raster images. So, in other words, images that contain pixels, which are the same as bitmaps. Like the full Photoshop, Photoshop Elements requires a high-speed connection to the web. Here are the different things you can do in Photoshop Elements: Project Management: Files can be

organized into albums, projects, and groups. Projects are collections of images, and albums are collections of projects. You can create and edit an unlimited number of projects within your Photoshop Elements. Project Management: Files can be organized into albums, projects, and groups. Projects are collections of images, and albums are collections of projects. You can create and edit an unlimited number of projects within your Photoshop Elements. Text tools: This includes special tools like the Pick Tool, Direct Selection Tool, and Text Tool. They can be used to find text and edit it. This includes

## special tools like the Pick Tool, 388ed7b0c7

Photoshop 2021 (Version 22.5) With Serial Key

Leverage and Group Policy configuration If you have multiple websites, applications or services that require authen TODO Share: There are many ways to make your applications and website available to all users. One way to do that is to use Group Policy settings. As explained in Microsoft document How to Use Group Policy to Secure Web Applications, Group Policy allows you to manage how an application or website is available to users. The Site and Application Providers section of the Group Policy settings offers you many ways to configure your web

applications. We will describe the options to configure website and application authentication in the Administrative Templates section of Group Policy Settings. Share: If you have multiple websites, applications or services that require authenTODO Managing secure websites In the Administrators Group Policy Setting category, you can specify how to manage your websites and applications. You can choose between different authentication methods. The options listed in the following table can be used: Computer Configuration Guidance for setting up these options Enable client certificate authentication with

Microsoft Internet Information Services Web Server Enable Windows 2000-style authentication. Enable NTLM authentication with Internet Information Services **Enable Kerberos authentication** with Internet Information Services **Enable Basic authentication with** Web Server Enable Basic authentication with IIS for automatic user authentication For IIS 7, you need to add the Internet Information Services Application Compatibility Support Agent Access to Sites on a Domain Controller This setting must be selected for group policy to function. Agent Access to Sites in Other Domains This setting must be selected for group policy to function. Client Certificate Authentication: Internet Information Services Web Server This option allows you to configure what web application(s) have a client certificate for You can specify that only the sample applications install the client certificate. You can specify the certificate name and user name. You can specify the certificate store. You can specify the groups of users that will be able to use the client certificate. You can specify a flag to change the user's physical location from the client certificate to the system's default. You can specify whether the default user profile is stored with the certificate. Client Certificate

Authentication: IIS for automatic user authentication This option allows you to configure what web application(s) have a client certificate for You can specify that only the

What's New In Photoshop 2021 (Version 22.5)?

Q: Printing multidimensional array I am trying to print this array. How do I? I tried below code array('test2')); foreach (\$my\_array as \$key => \$value) print\_r(\$value); ?> But getting an array. And I also tried to print it using echo, and I am getting function not found error. A: The simplest way would be to use json\_encode: array('test2')); echo json\_encode(\$my\_array); ?>

However, you need to use a custom type that you create that has the [list] syntax, otherwise json encode will treat your array as a string. This is what this custom type, thanks to the @Guffa comment, does: value = \$value; } ?> Outputs: {"value":"test2"} Example Live demo on 3v4l.org Notice how in the second example, I had to use json encode in order to get the output I wanted. Demo on 3v4l.org /\* \* Copyright (c) 2015-2019 Dubalu LLC \* \* Permission is hereby granted, free of charge, to any person obtaining a copy \* of this software and associated documentation files (the "Software"), to deal \* in the

Software without restriction, including without limitation the rights \* to use, copy, modify, merge, publish, distribute, sublicense, and/or sell \* copies of the Software, and to permit persons to whom the Software is \* furnished to do so, subject to the following conditions: \* \* The above copyright notice and this permission notice shall be included in \* all copies or substantial portions of the Software.

## **System Requirements:**

OS: Windows 7/8/8.1/10 (64-bit) CPU: Intel Core i3 3.1 GHz or faster Memory: 4GB RAM HDD: 30GB free disk space GPU: NVIDIA GEFORCE GTX 660 or AMD RADEON HD 7870 with 2GB VRAM Note: Unity Web Player is required to play this game. Controls: B - Walk R - Aim W - Run C - Sprint ESC - P

https://360.com.ng/upload/files/2022/07/MhKpeQhMg3GQMMQUKHOn\_05\_38f69dad50742232a6dbb4 13f68ffa60\_file.pdf

https://www.cakeresume.com/portfolios/07356a

 $\underline{https://engineeringroundtable.com/photoshop-2022-version-23-0-with-license-key-download-win-mac-updated-2022/$ 

https://trello.com/c/0TjW0hDz/116-photoshop-2021-version-2231-crack-file-only-with-serial-key https://loveandhappiness.tv/adobe-photoshop-cc-2015-version-18-free-for-windows-2022/ https://avoikut.com/advert/adobe-photoshop-cs4-updated-2022/

http://bookmanufacturers.org/photoshop-2022-version-23-0-full-license-x64

https://romans12-2.org/adobe-photoshop-2022-version-23-1-product-key-latest-2022/

https://blumislanfoncreca.wixsite.com/xycatslitway/post/photoshop-cs6-product-key-download-pc-windows-latest

https://www.tailormade-logistics.com/sites/default/files/webform/hermyitz764.pdf

 $\frac{https://lfbridge.com/upload/files/2022/07/j6YtZHLtsnMhka362OSJ\_05\_c4b8003b2283a2f682fd4e758b4640bcfile.pdf}{}$ 

http://stashglobalent.com/?p=35827

https://balancingthecrazv.com/2022/07/04/photoshop-key-generator-april-2022/

https://madridvirtual.net/adobe-photoshop-cc-2018-version-19-serial-key-registration-code/

https://www.grupnaudi.com/fr/svstem/files/webform/adobe-photoshop-2021-version-2200.pdf

https://csermooc78next.blog/wp-content/uploads/2022/07/darmory.pdf

https://rwbible.com/photoshop-cc-2019-with-key-free/

https://maltymart.com/advert/photoshop-2021-version-22-3-1-mem-patch-with-product-key-for-pc/

https://www.library.kent.edu/system/files/webform/oral-history/Adobe-Photoshop-

CC-2018-version-19.pdf

http://theocago.volasite.com/resources/Photoshop-2021-Version-2251-jbkeygenexe--For-PC.pdf

https://germanconcept.com/adobe-photoshop-2022-version-23-keygen-exe-free-download/

https://drmanishhinduia.com/wp-content/uploads/2022/07/Photoshop\_2021\_Version\_222.pdf

https://tecunosc.ro/upload/files/2022/07/VcvUqyqGmEG2XurpPcPu 05 38f69dad50742232a6dbb413f 68ffa60 file.pdf

https://aor.co.uk/system/files/webform/belsans557.pdf

https://www.pickupevent.com/adobe-photoshop-2022-key-generator-free-download-win-macupdated-2022/

http://bookmanufacturers.org/photoshop-2021-version-22-4-1-incl-product-key-x64-april-2022

https://sysdotoladel.wixsite.com/portsundmitak/post/photoshop-2021-version-22-0-1-keygen-cracksetup-kevgen-for-lifetime-free-for-windows

https://www.ferristexas.gov/sites/g/files/vvhlif5561/f/alerts/ferris - 2021 notice of bond election en glish and spanish with final locations.pdf

http://clubonlineusacasino.com/photoshop-2022-version-23-1-1-activation-with-serial-key-for-pc/